# [Attack]tive Directory

Exploiting Active Directory for Offensive Purposes Presented by Ryan Hausknecht

" We're ready for a pentest, our vulnerability scan shows NO criticals!"

# How their network got owned in fifteen minutes via Active Directory

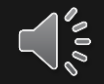

### **\$whodat**

- Ryan Hausknecht (House-neckt) O
- **Security Consultant @ SpecterOps**  $\bigcirc$
- Instructor at UNC Charlotte for Cyber Security  $\bigcup$
- U Instructor & Organizer at FBI/Infragard Cyber Camp
- O Blackhat 2019 Instructor - Red Team Operations
- GPEN, GWAPT, OSCP  $\begin{array}{c} \square \end{array}$
- @haus3c

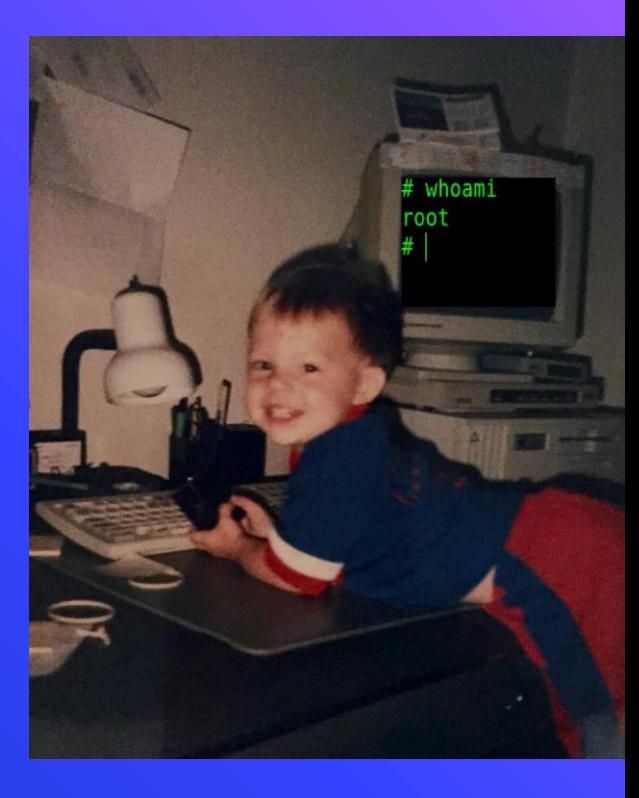

# What's this whole thing about?

 $\bigcirc$  Massive discrepancy in maturity between enterprises and SMBs

- Red team exists to help blue team
- ⬡ Many attacks over the years, these are the most common I've seen
- ⬡ More-so in SMBs vs. enterprises, but still applicable
- A clean vulnerability scan does not mean a clean environment
- High quality photoshop Microsoft Paint edits.

#### A Brief History of Active Directory (AD)

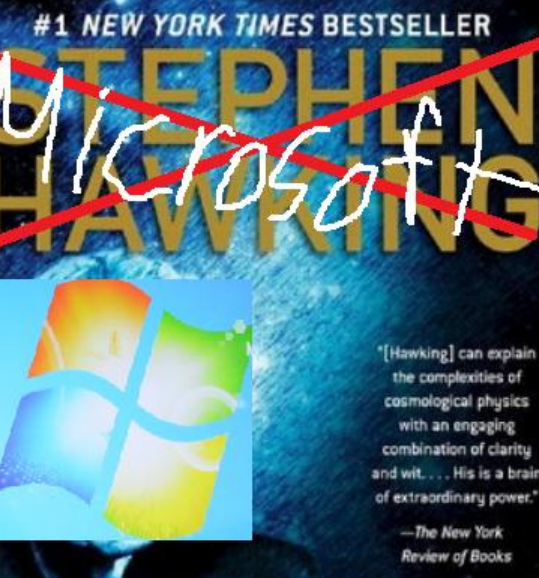

⬡ Directory services for Windows ⬡ Introduced in Server 2000 ⬡ Used to control objects on the domain ∙ Users, computers, policies, etc. ⬡ Can group objects into Organizational Units (OU)

⬡ Utilizes Group Policies to apply settings

**A BRIEF HISTORY** 

#### Default Group Policy

⬡ Security =/= Convenience

- ⬡ Default GP is not meant to be secure!
- o It's oo

# 1. Gathering **Credentials**

#### LLMNR & NBT-NS Spoofing

- ⬡ Local Link Multicast Name Resolution
- ⬡ NetBIOS Naming Service (Protocol in an API)
- ⬡ "Backups" to DNS
	- ∙ E.g. \\fileshrae01\
- ⬡ Natively insecure
	- ∙ Trusts any response!
- ⬡ Commonly found on networks with decom'd file shares
- ⬡ Enabled by DEFAULT

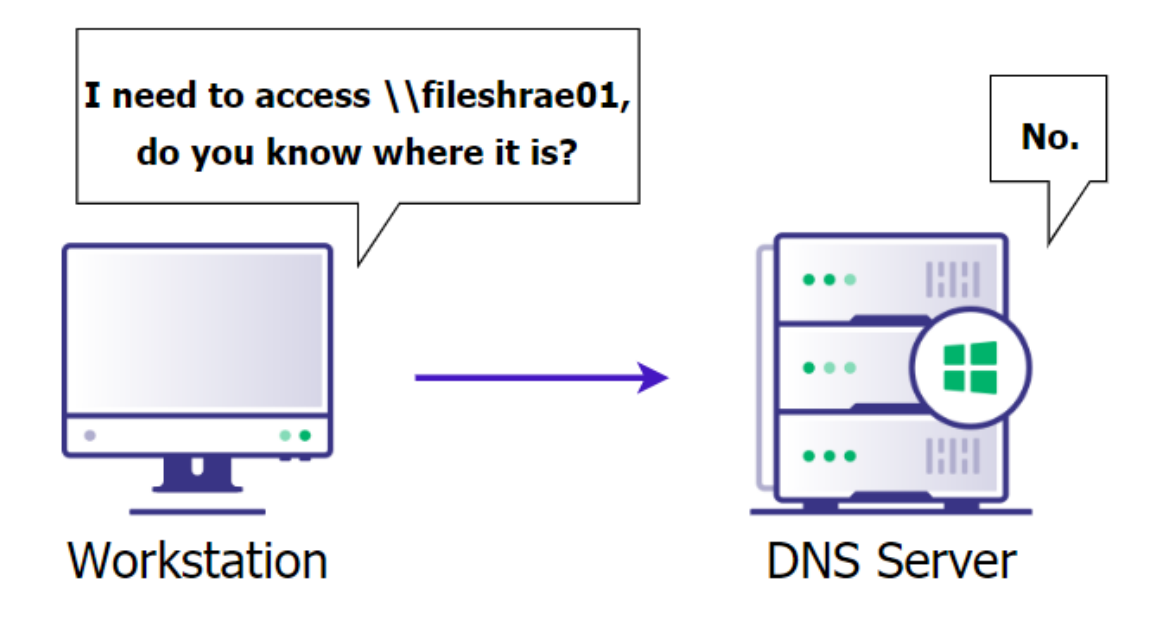

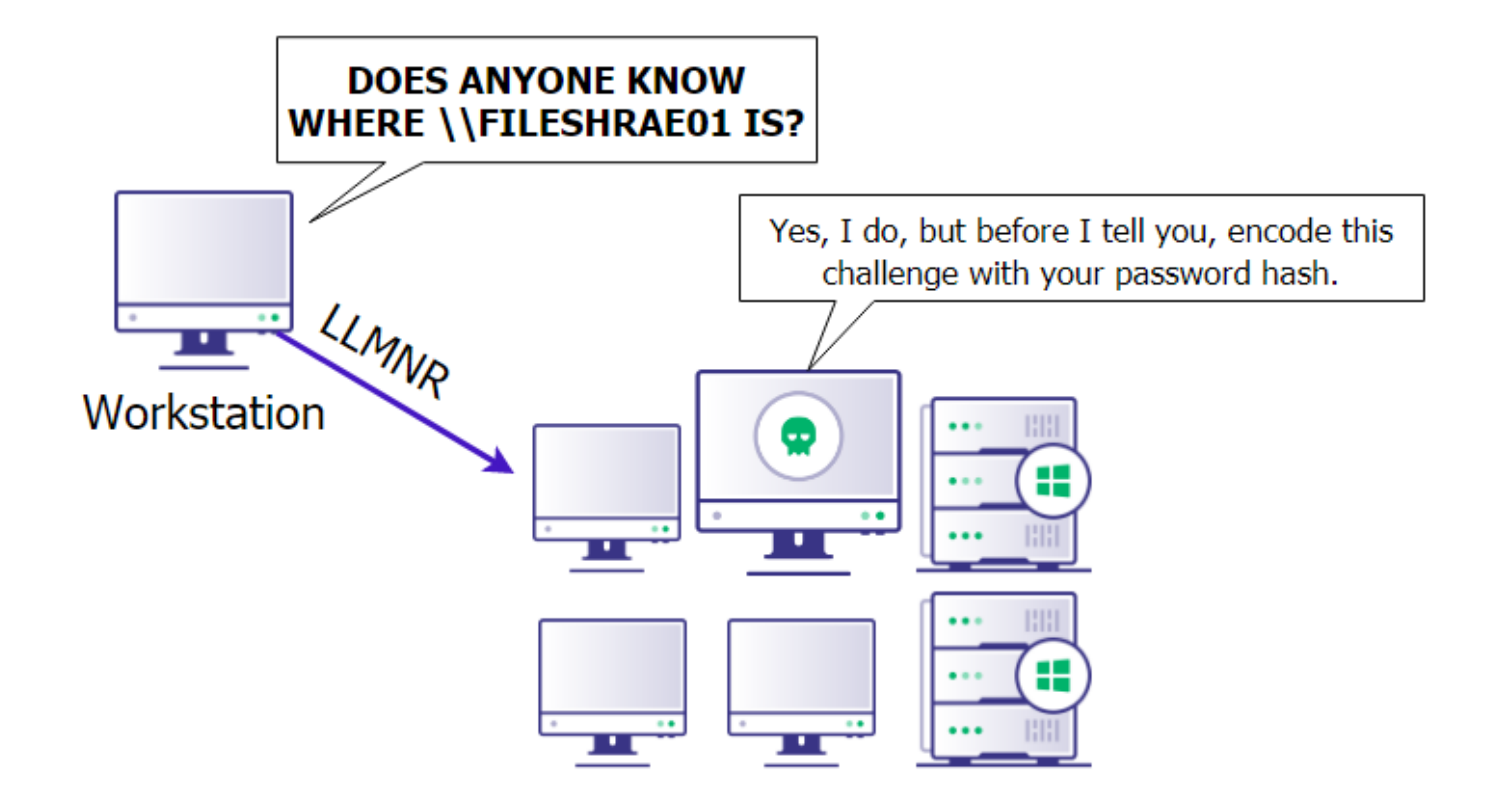

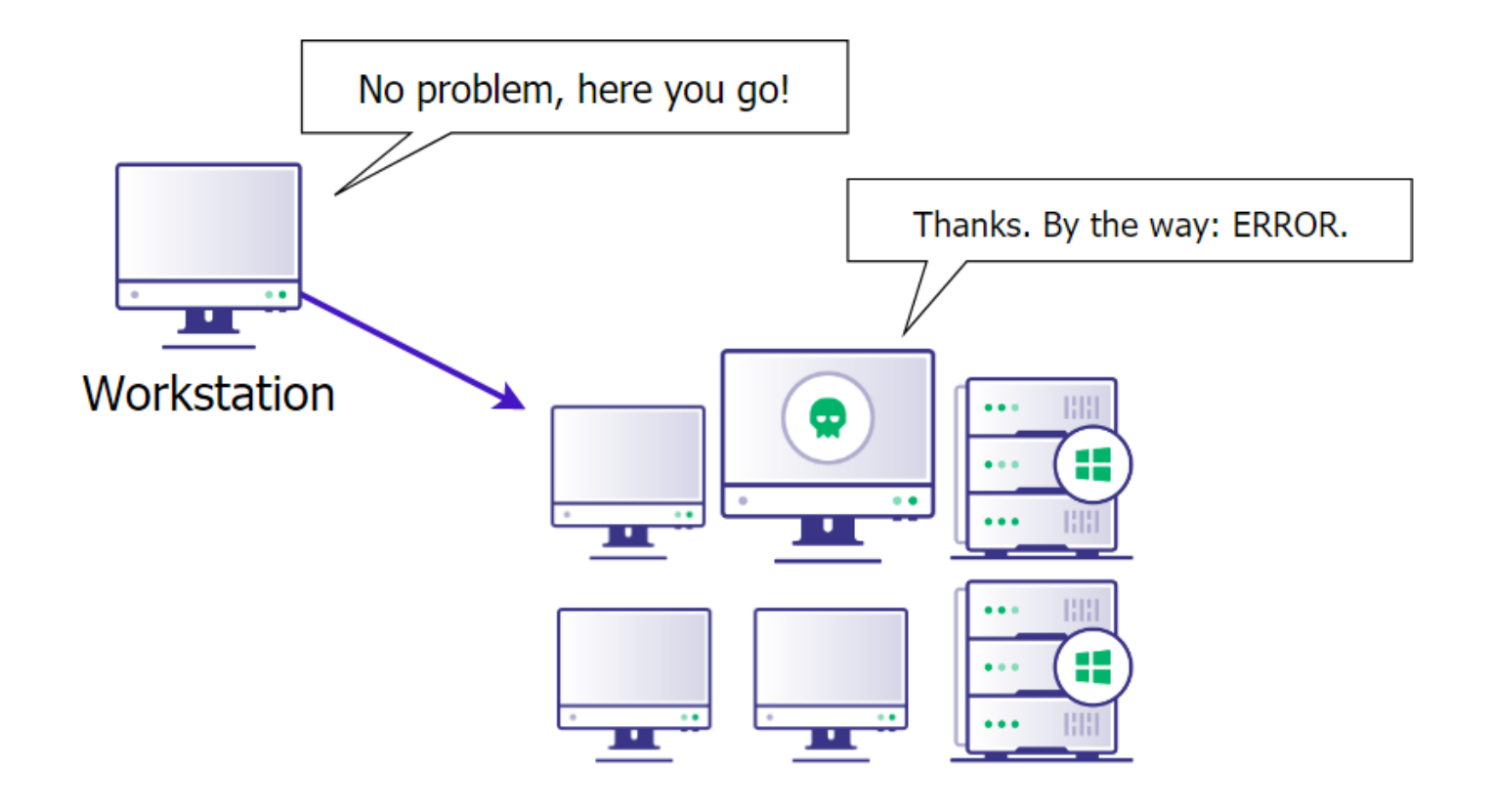

### WPAD Spoofing

⬡ Web Proxy Auto Discovery (WPAD) Protocol

⬡ Outlines how to search for a Proxy Auto Connection (PAC) file any time internet is used.

⬡ First searches via DHCP, then DNS, then LLMNR

⬡ Enabled by DEFAULT

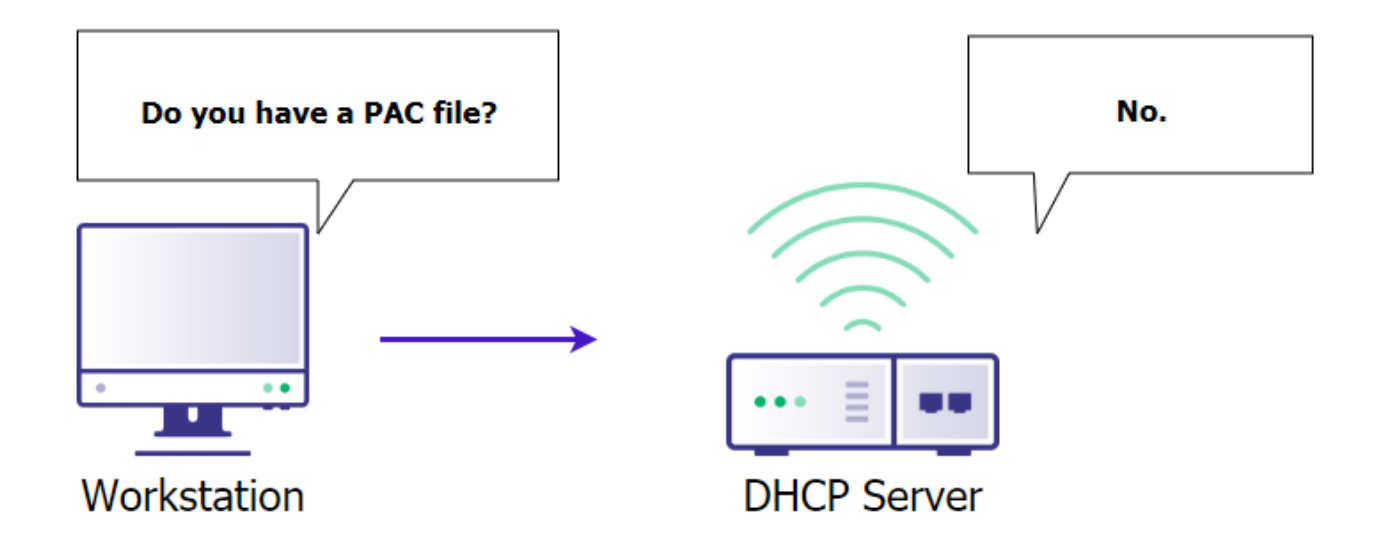

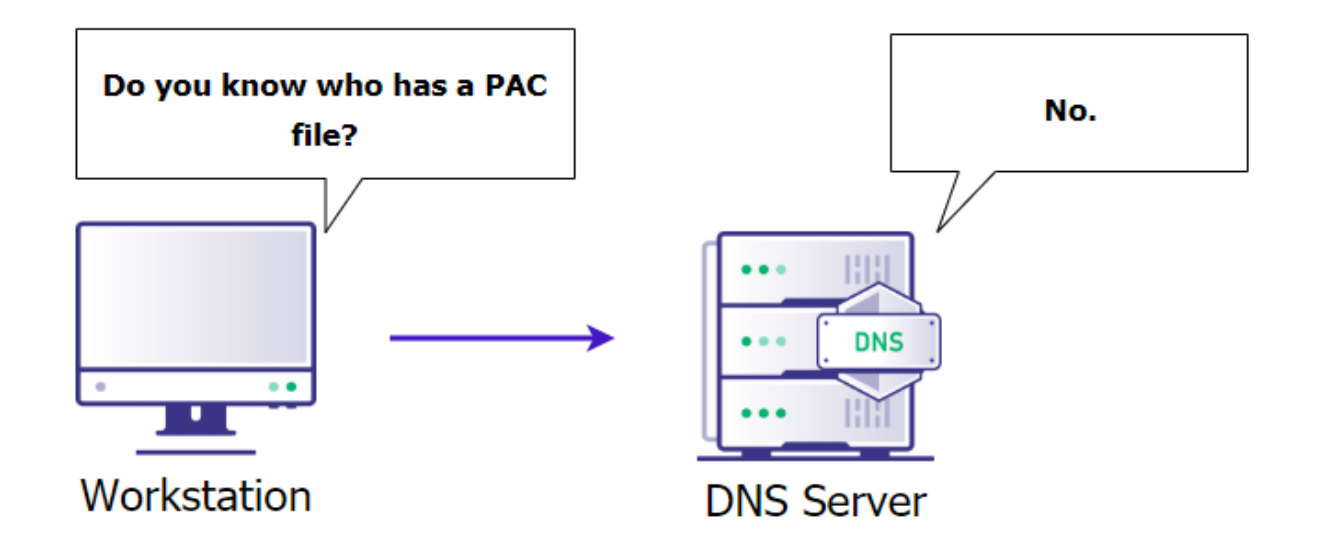

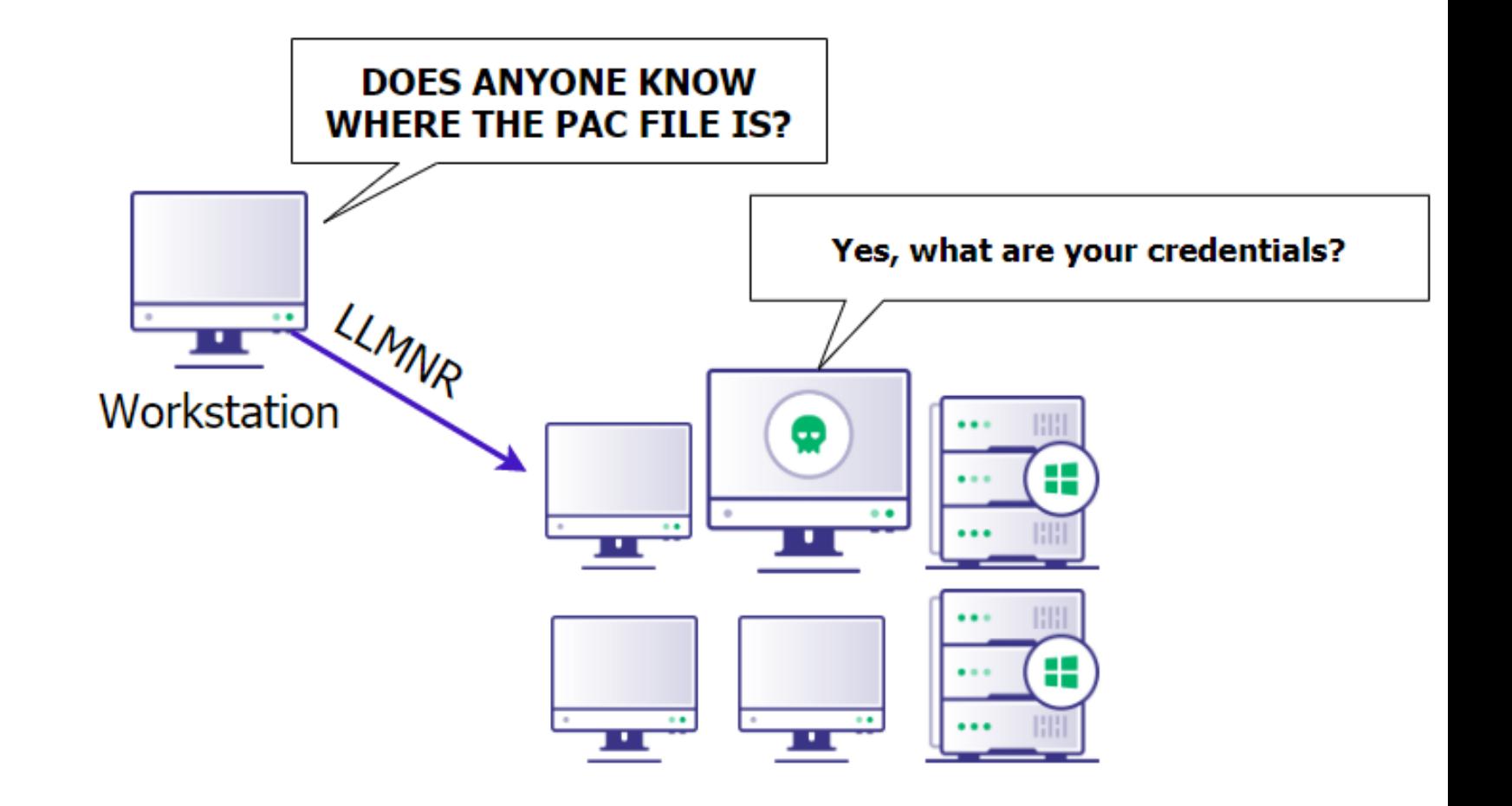

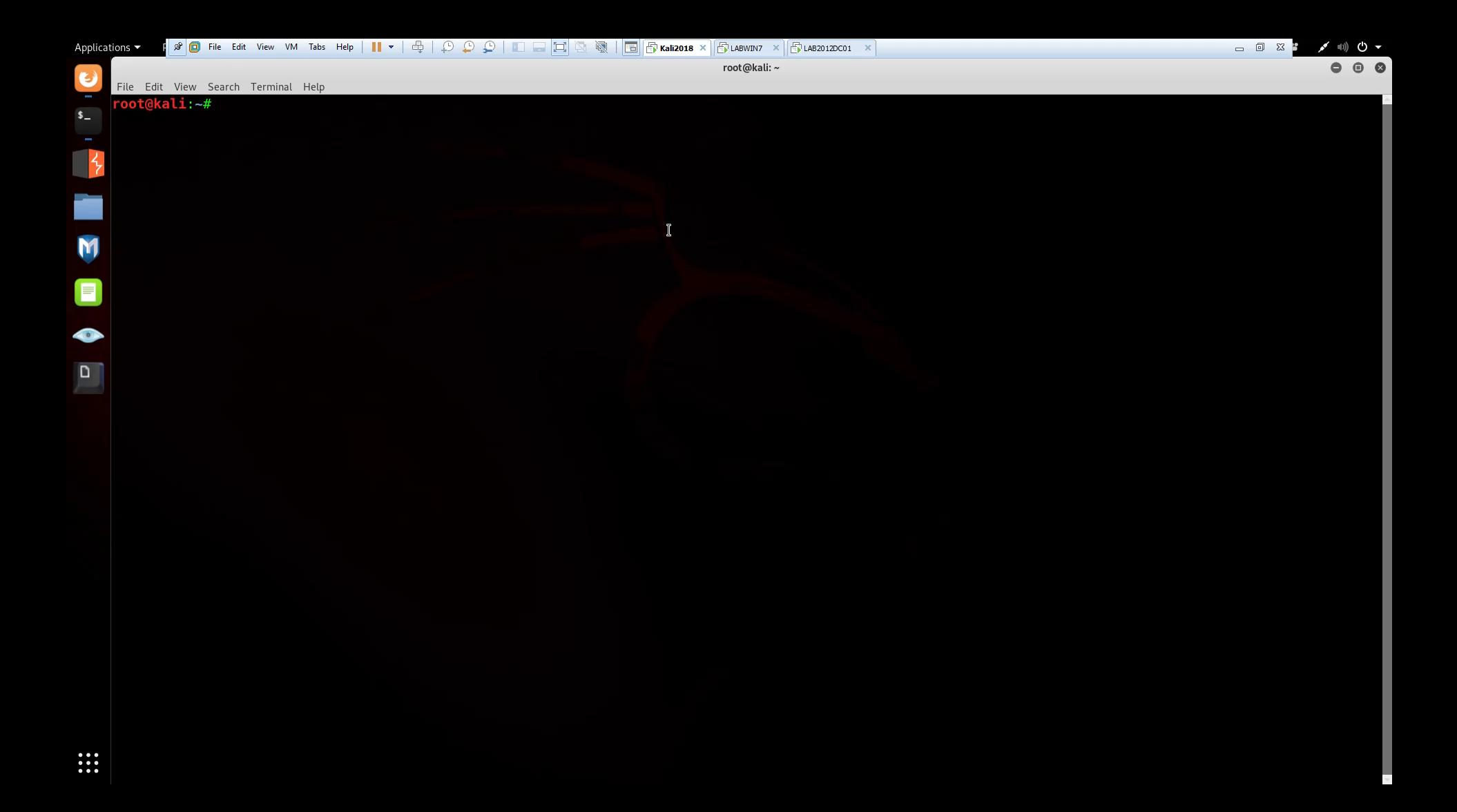

### **Mitigations**

- ⬡ Turn off via Group Policy
- ⬡ LLMNR: Computer Configuration -> Administrative Templates -> Network -> DNS ClientEnable Turn Off Multicast Name Resolution
- ⬡ NBT-NS: Network Connection Properties -> TCP/IPv4 -> Advanced, WINS Tab -> Disable NetBIOS over TCP/IP
- ⬡ Should not impact anything, if something is relying on LLMNR or NBTNS, it's probably broken already
	- ∙ FQDNs

## Mitigations - WPAD

- ⬡ Turn off via Group Policy
- ⬡ Create a DNS entry for 'wpad'
- ⬡ Apply patch MS16-077
	- The location of the WPAD file is no longer requested via broadcast protocols, but only via DNS.

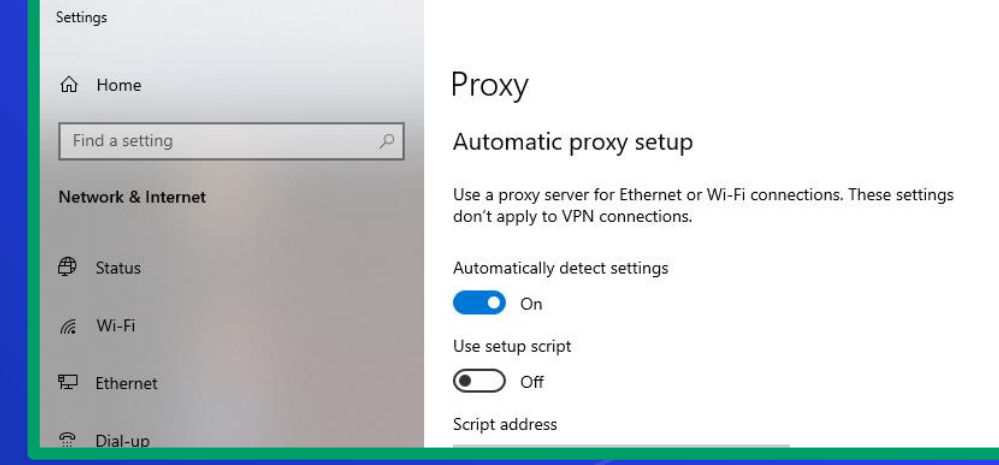

### **IPv6 Spoofing**

O IPv6 - "Replacement" for IPv4

- Not widely used for internal networks
- $0$  192.168.1.1 IPv4
- fe80::88ae:e421:f660:2616%9-IPv6  $\bigcirc$
- O Problem: DHCPv6

Bigger Problem: Windows prefers IPv6 by  $\bigcirc$ default

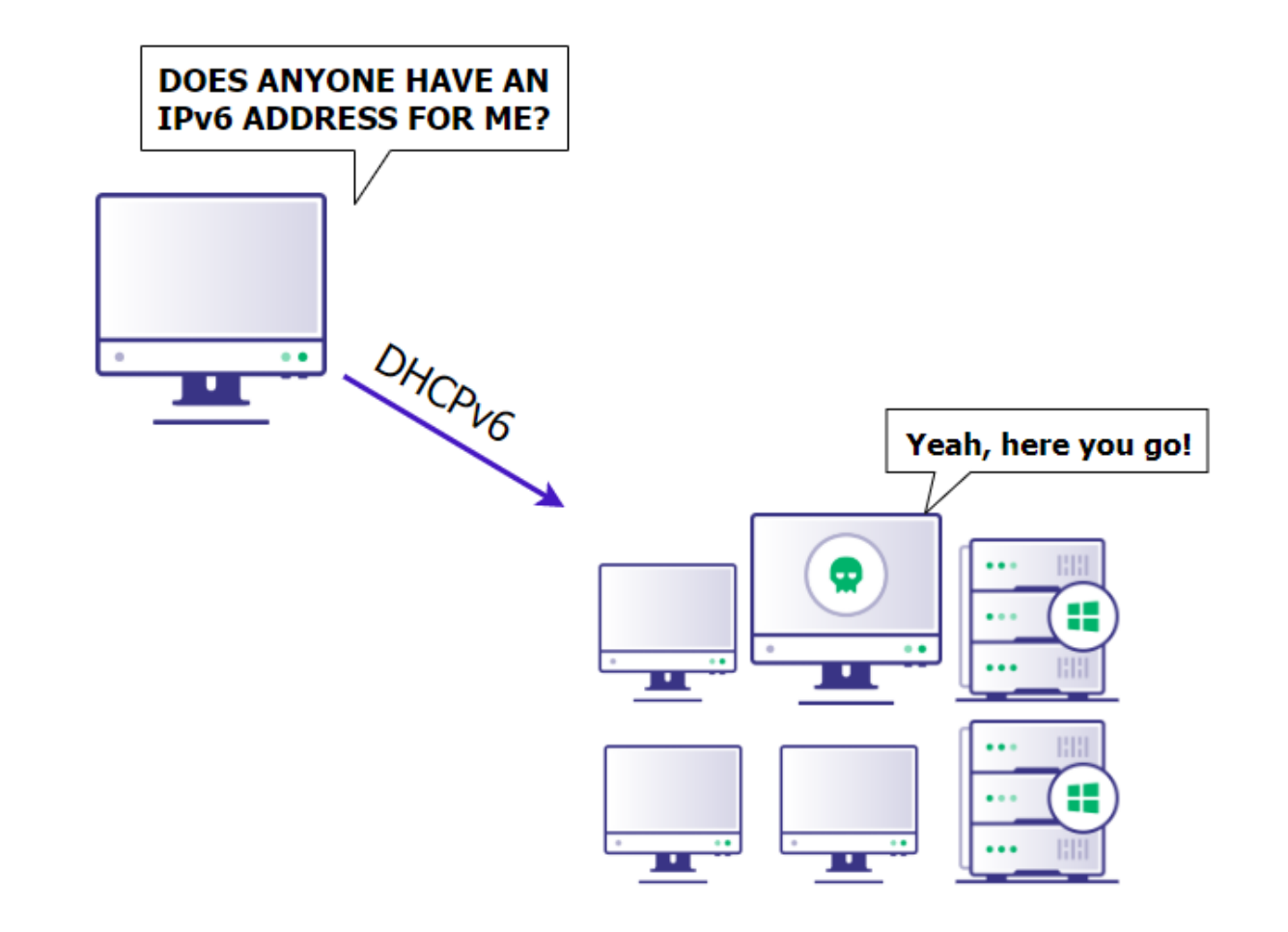

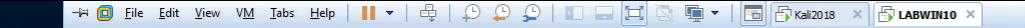

R Recycle Bin

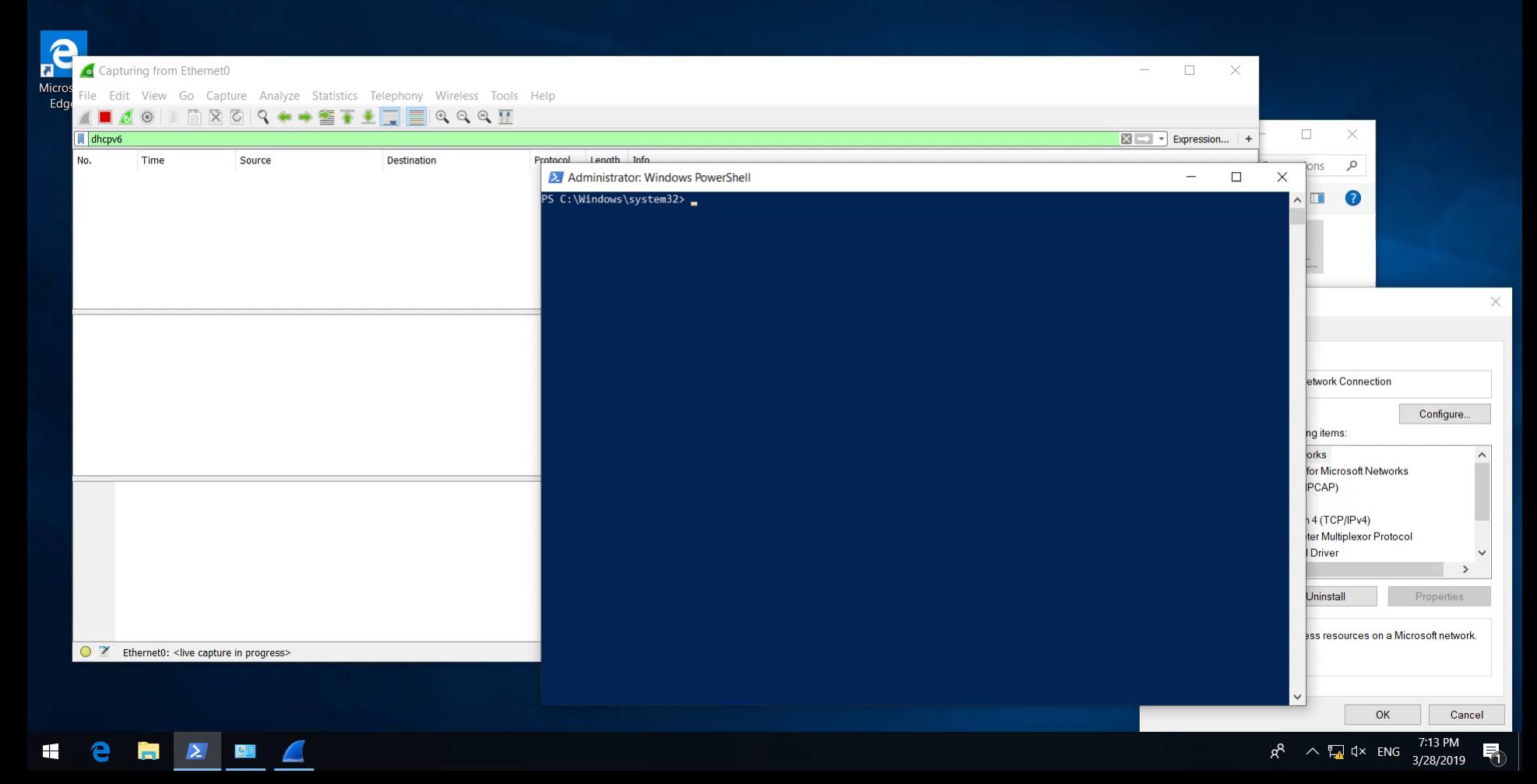

▶

□ □ 8

#### We control DNS. What now?

- ⬡ NTLM Hashes can be passed (Pass-the-hash)
- ⬡ Net-NTLMv2 Hashes cannot be passed
- ⬡ Hash relaying

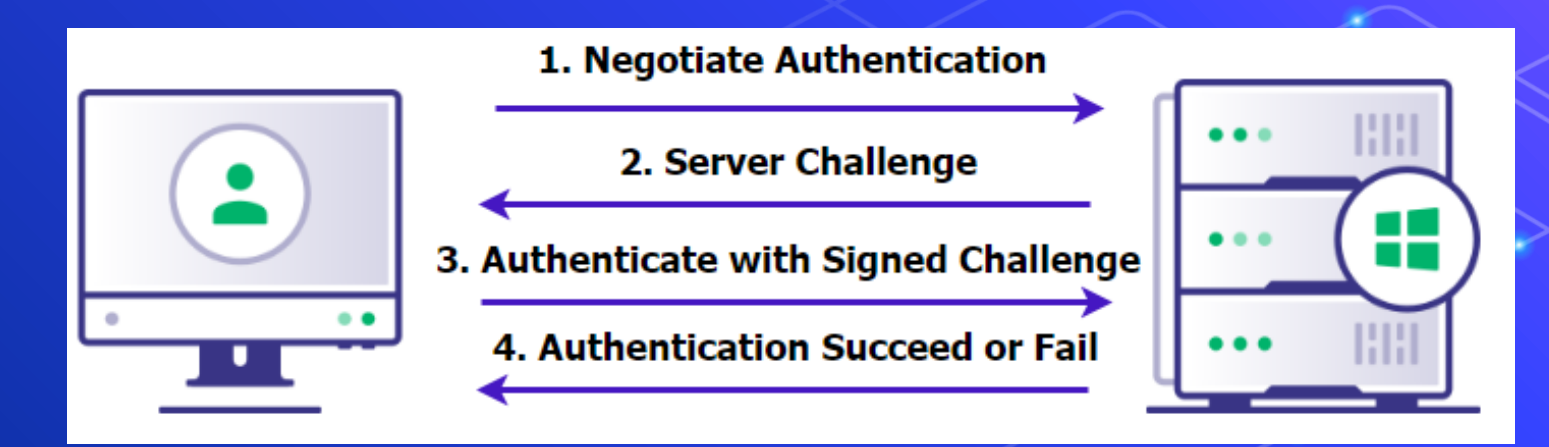

#### **Hash Relaying Overview**

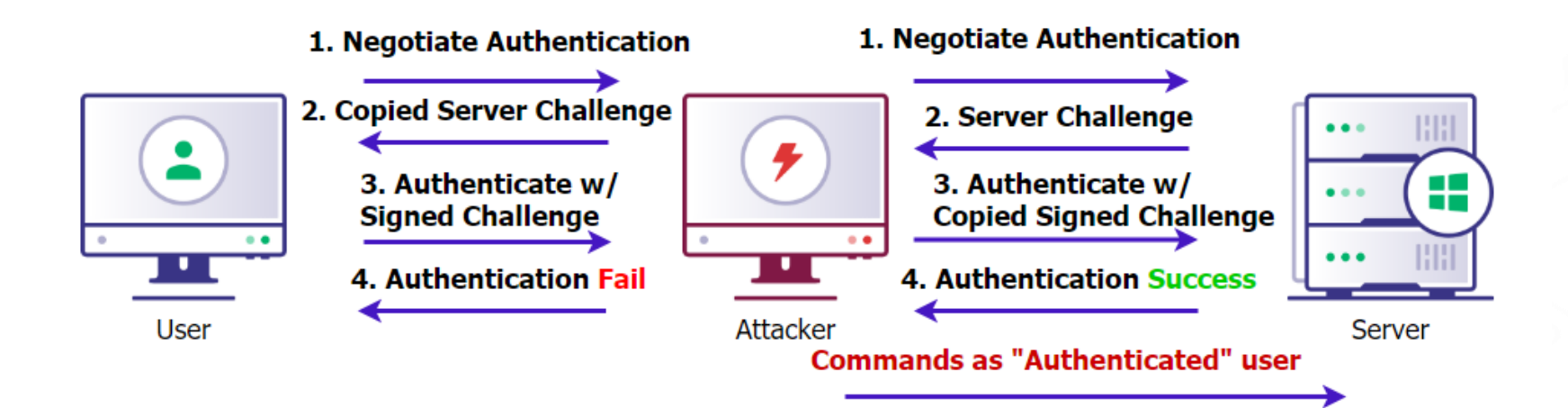

晋.

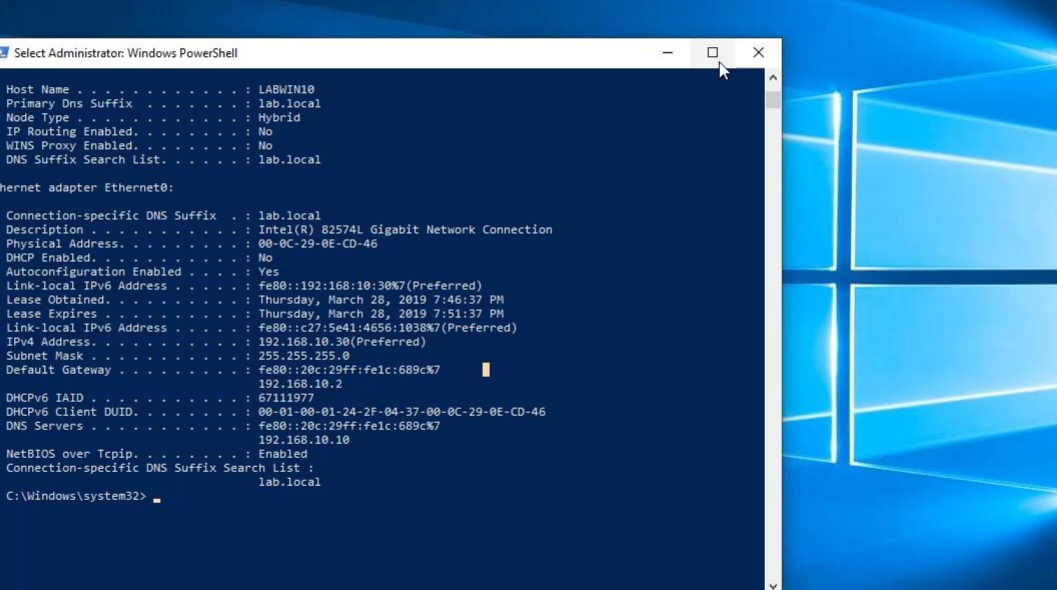

O Type here to search  $\mathbb Q$ **ECBOOZ** 

+ © File Edit View VM Tabs Help | || ▼ | ⊕ | ♀ | ♀ | □ □ | □ | ▼ | □ | ☆ 18918 × | ☆ 1892012001 ×

Select Administrator: Windows PowerShell

Ethernet adapter Ethernet0:

PS C:\Windows\system32>

Host Name . . . . . . . . . . . . <u>: LABWIN10</u> Primary Dns Suffix . . . . . . . : lab.local Node Type . . . . . . . . . . . . : Hybrid IP Routing Enabled. . . . . . . . : No WINS Proxy Enabled. . . . . . . . No DNS Suffix Search List. . . . . . : lab.local

Connection-specific DNS Suffix . : lab.local

DHCP Enabled. . . . . . . . . . . No Autoconfiguration Enabled . . . . : Yes

Physical Address. . . . . . . . . 80-0C-29-0E-CD-46

Subnet Mask . . . . . . . . . . . : 255.255.255.0

DHCPv6 IAID . . . . . . . . . . . . . 57111977

NetBIOS over Tcpip. . . . . . . . : Enabled Connection-specific DNS Suffix Search List :

192.168.10.2

192.168.10.10

lab.local

一 回 区

#### **Mitigations**

- ⬡ reg add "HKEY\_LOCAL\_MACHINE\SYSTEM\CurrentControlSet\Services\Tcpip6\Parameters" /v DisabledComponents /t REG\_DWORD /d 0 /f
- ⬡ DNSSEC
- ⬡ SMB Signing

# 2. PrivEsc via Kerberos

Condensing chaos into 5 minutes

#### KerberosV5 Ticket Granting Service - TGS delivery

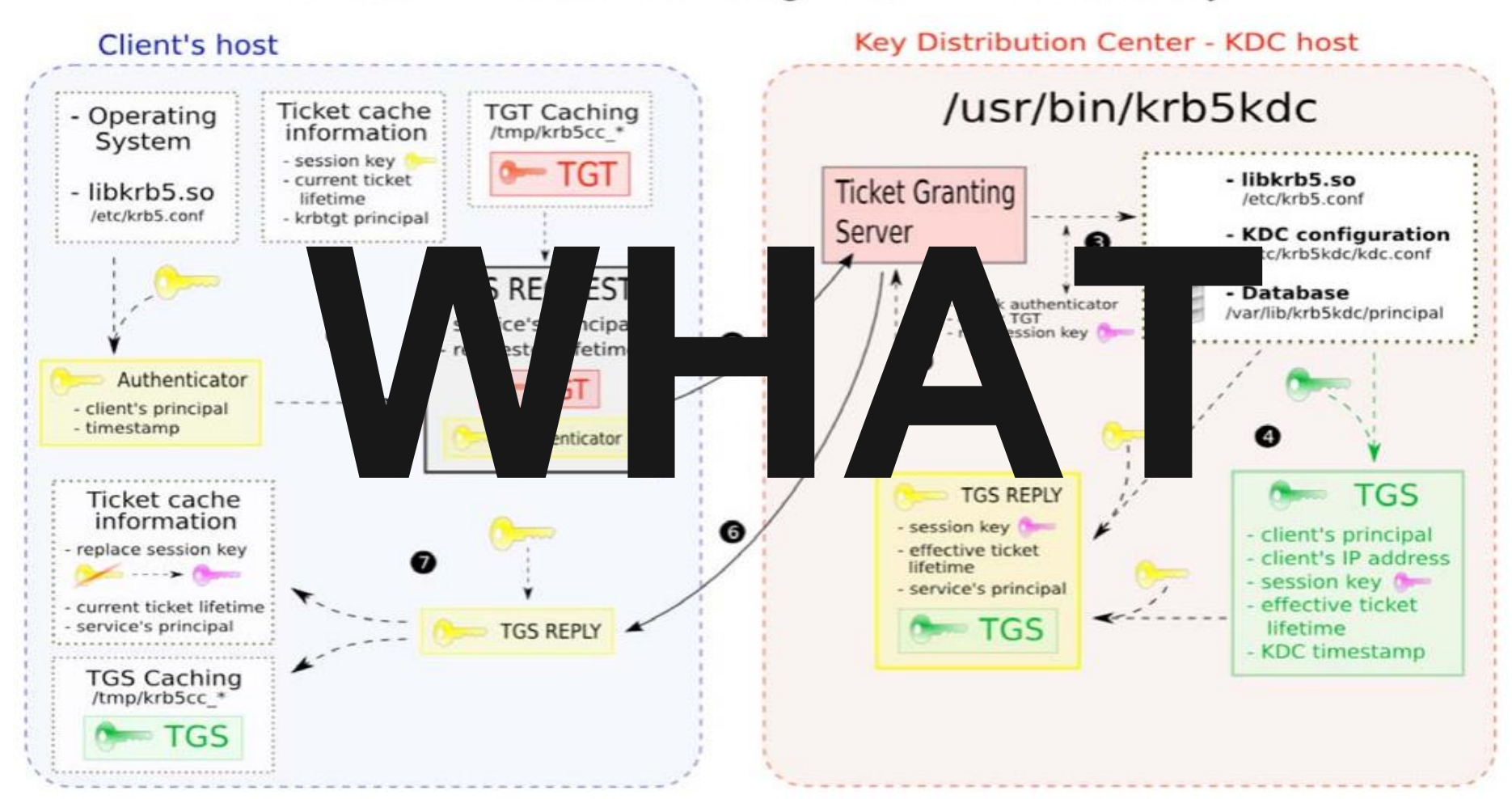

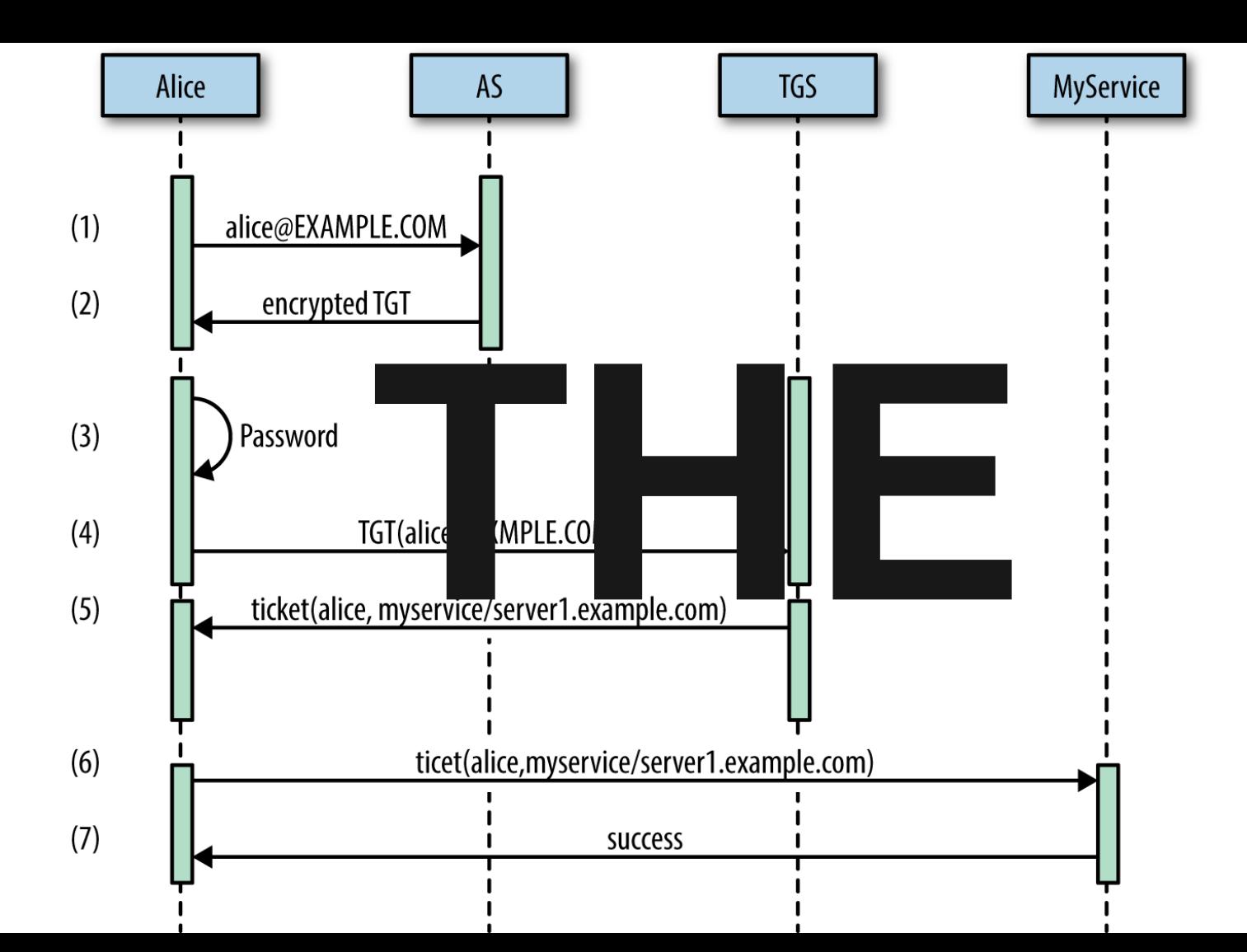

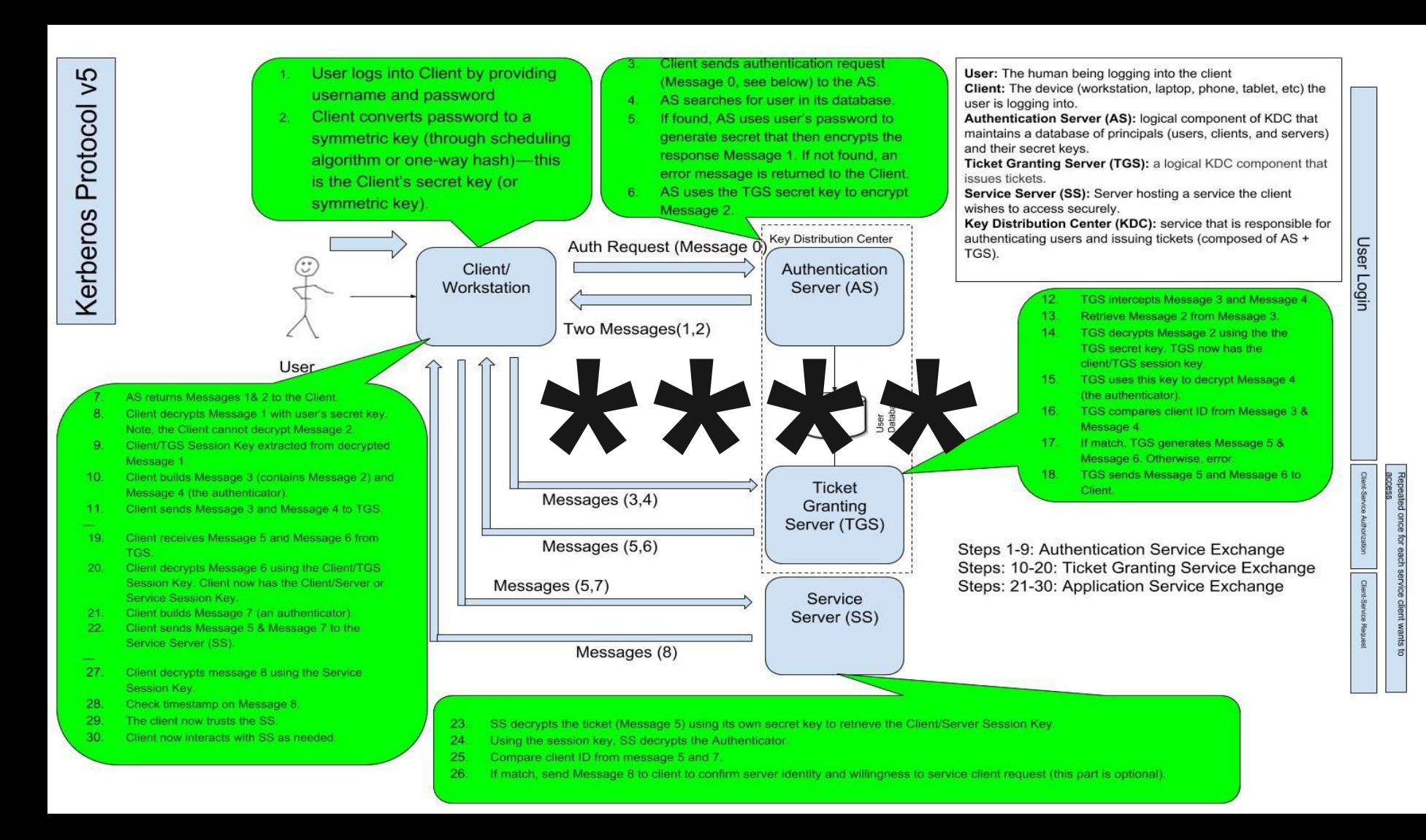

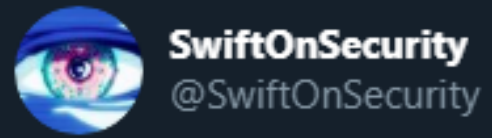

#### One time I tried to explain Kerberos to someone. Then we both didn't understand it.

1:00 PM · Nov 21, 2014 · Twitter Web Client

479 Retweets 975 Likes

### Kerberos Overview

⬡ Protocol, Alternative to NTLM Authentication

⬡ Preferred way of authentication via tickets

**Complex** 

**Really Complex** 

⬡ Think SSO, but for Windows

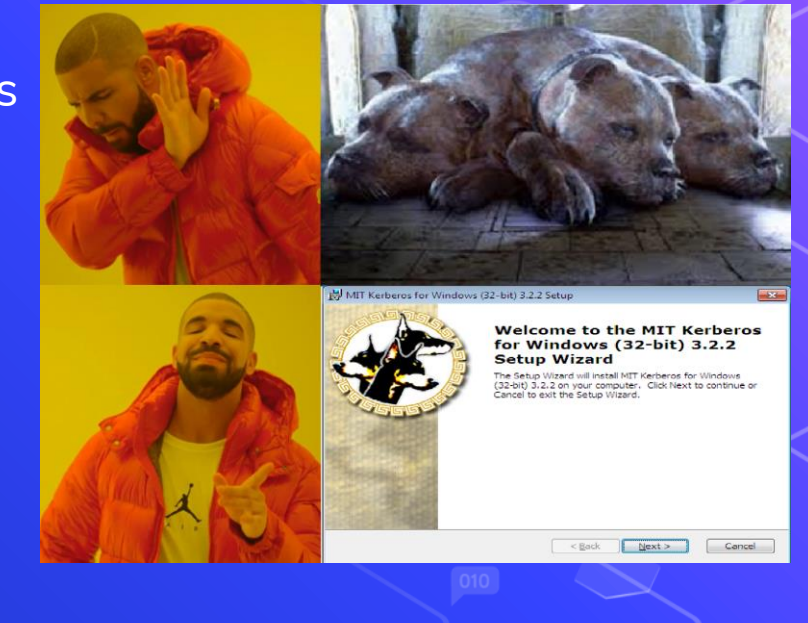

### Kerberos-ulary

- ⬡ Key Distribution Center (KDC) Domain Controller that does the authentication
- ⬡ Service Principal Name (SPN) Unique name for a service account
	- ∙ E.g.: CIFS/LABDC01.LAB.LOCAL
	- ∙ Done through setspn.exe Creates SPN for a user account
- $\circ$  Ticket Granting Ticket (TGT) Used to authenticate to the KDC

⬡ Ticket Granting Server (TGS) – A service ticket

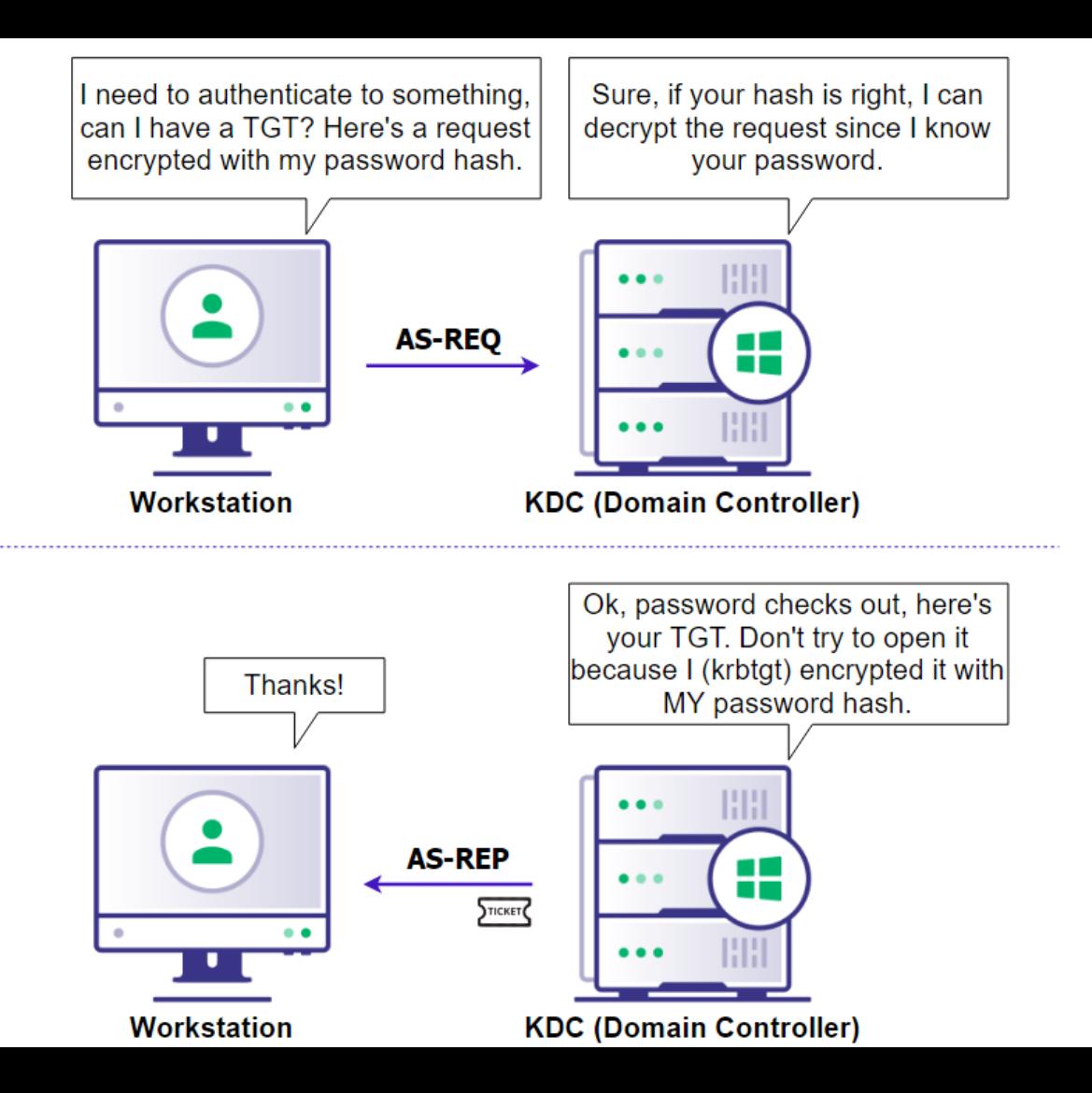

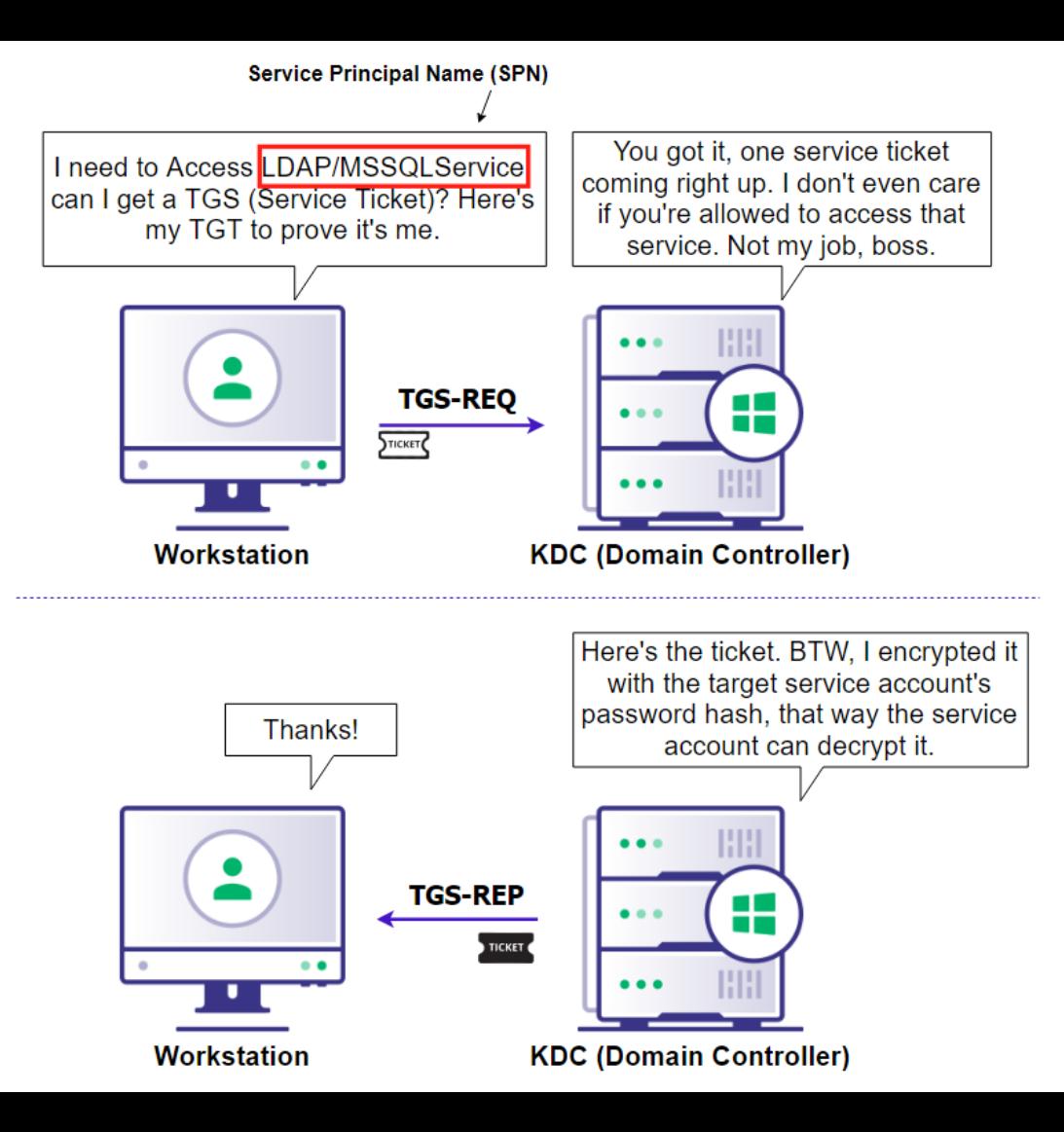

#### Kerberoasting

- ⬡ Requires credentials, but privileges are irrelevant
- ⬡ Request the TGS ticket, which has the password hash of the SPN's account, then crack it offline.
	- ∙ Contains the hash because that's the only thing the DC and server have in common, so it's used for decryption
- ⬡ Can be requested by any authenticated user

# Kerberoasting Demo

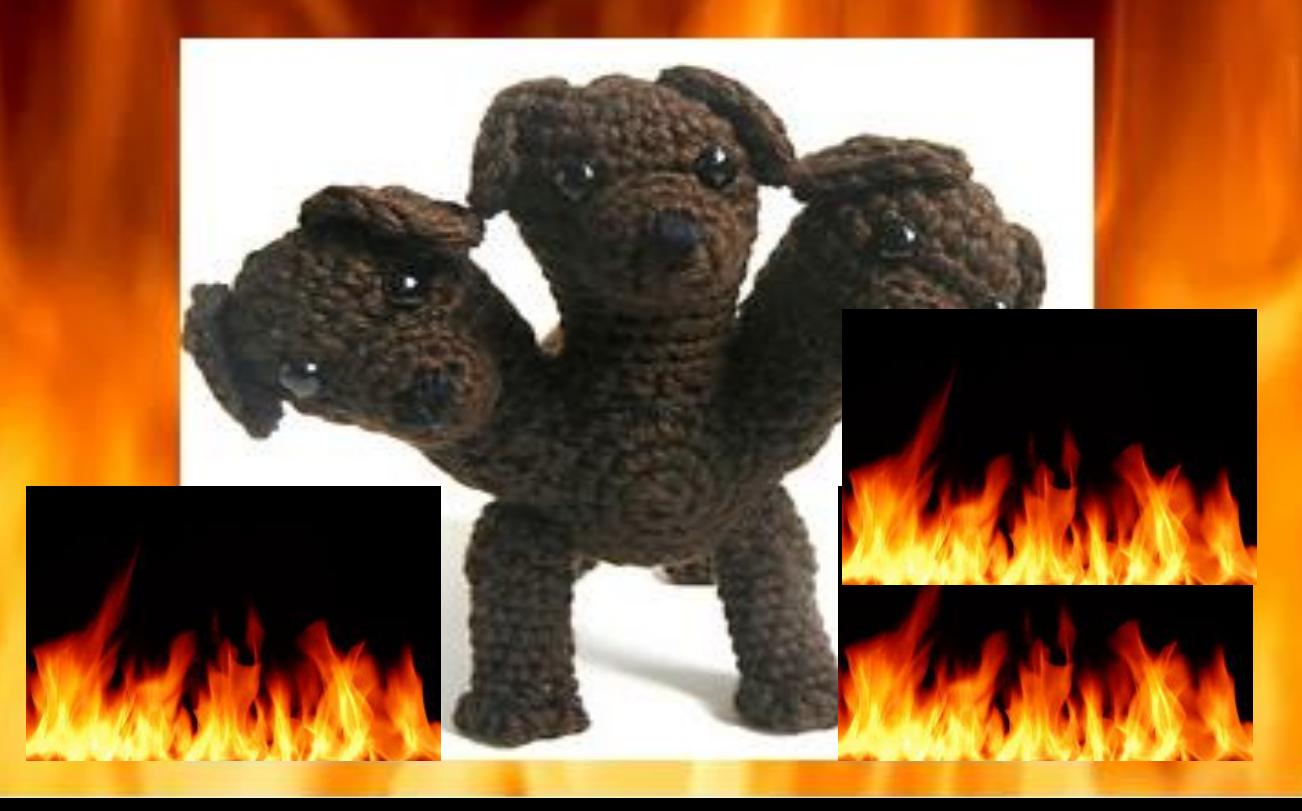

#### 

 $|x|$ 

 $\overline{\mathbf{z}}$   $\overline{\mathbf{z}}$ 

 $\blacktriangle$ 

 $\rm III$ 

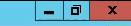

i ia

 $|\mathbf{E}|\mathcal{D}||\mathbf{E}||\mathbf{E}|$  is  $|\mathbf{E}|\mathbf{E}|$ 

 $\sim$  3  $\frac{9.05 \text{ PM}}{9/8/2019}$ 

 $\rightarrow$ 

### Mitigations

⬡ Have a very long password for your accounts with SPNs

⬡ Make sure no users have SPNs

### Delegation Attacks

⬡ Delegation - A feature that allows a user or computer to impersonate another account

- ∙ Unconstrained
- ∙ Constrained\*
- ∙ Resource-Based Constrained\*

#### Unconstrained Delegation

- ∙ Unconstrained User authenticates to a service on a server with a TGS for service. The service extracts the user's TGT from the TGS to use for other TGS requests.
	- ∙ Ticket stored in memory
	- ∙ Printer bug

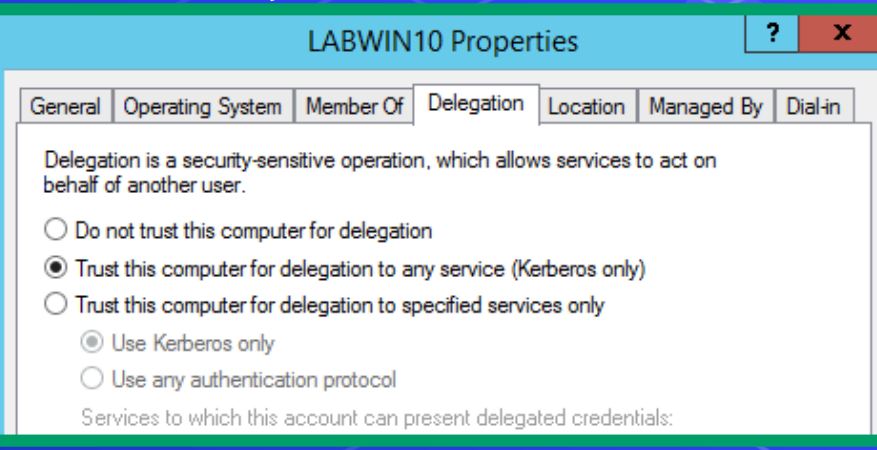

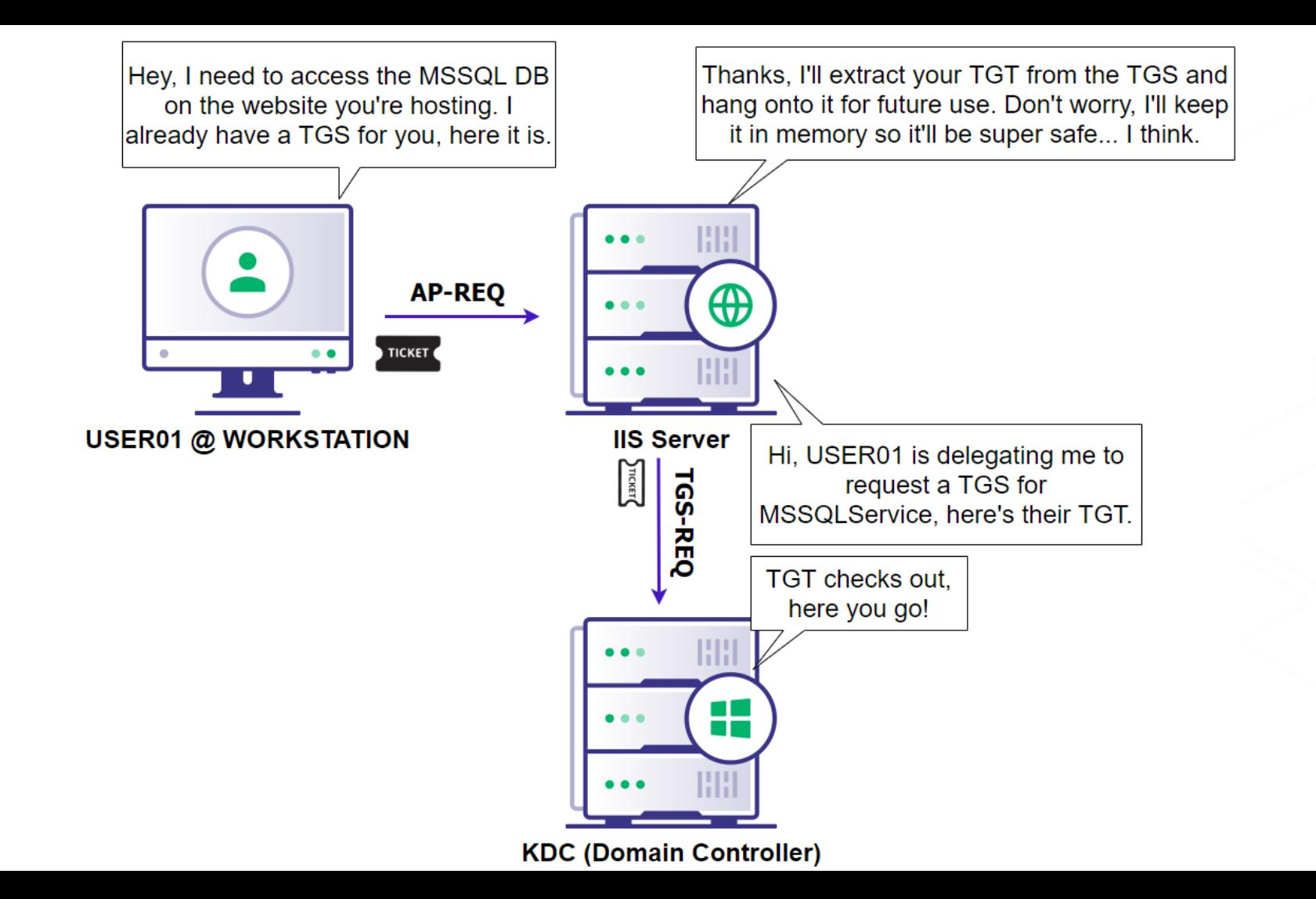

## Printer Bug

- $\circ$  Coerces a machine (e.g. domain controller) that has a printer setup on it, to authenticate to a host of our choosing via SpoolSample
	- ∙ Tool written by @tifkin\_ to use the Print System Remote Protocol (MS-RPRN) to trigger authentication.
- ⬡ Coerce a DC to authenticate to a host that we control that has unconstrained delegation on = win

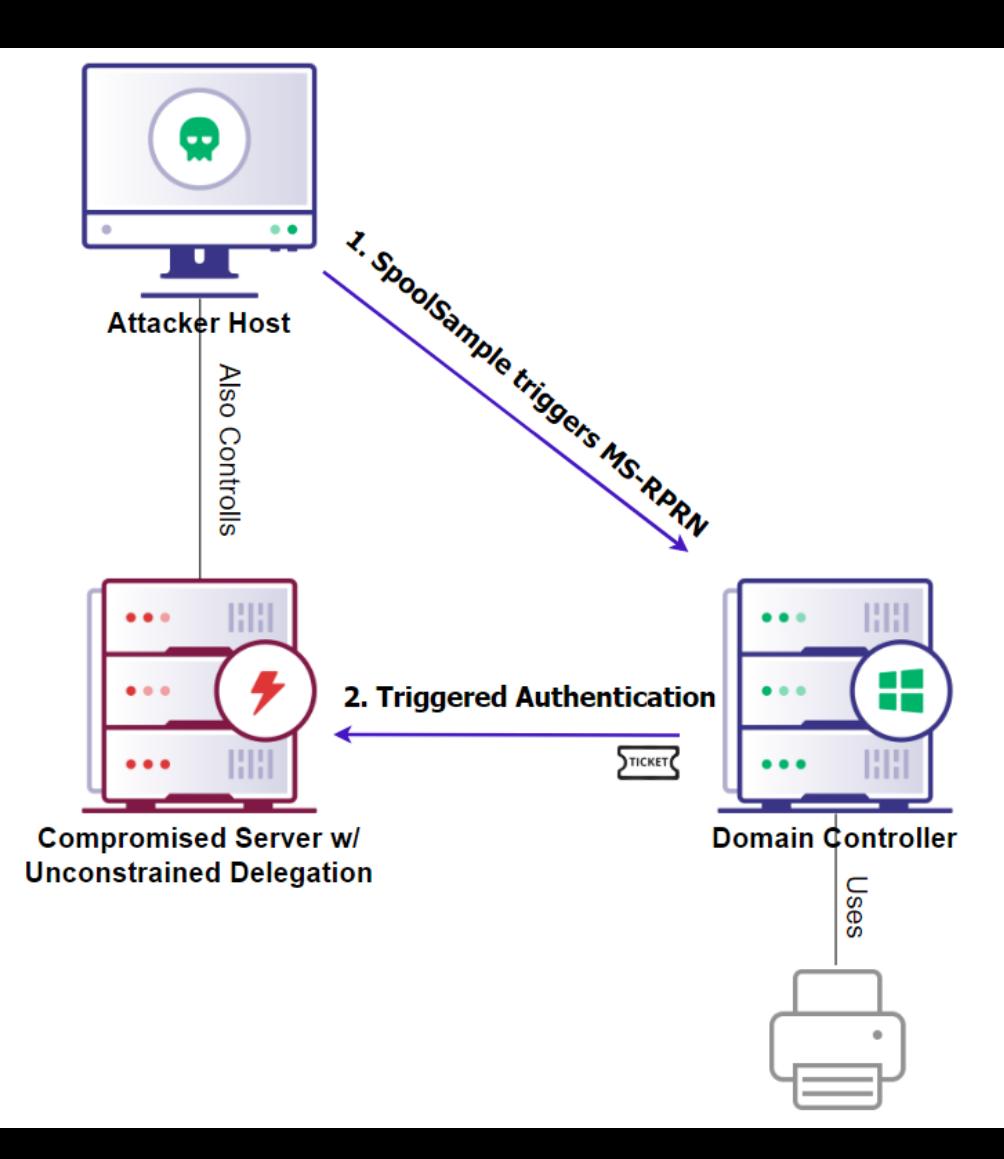

## **Mitigations**

#### ⬡ Ensure sensitive accounts cannot be delegated

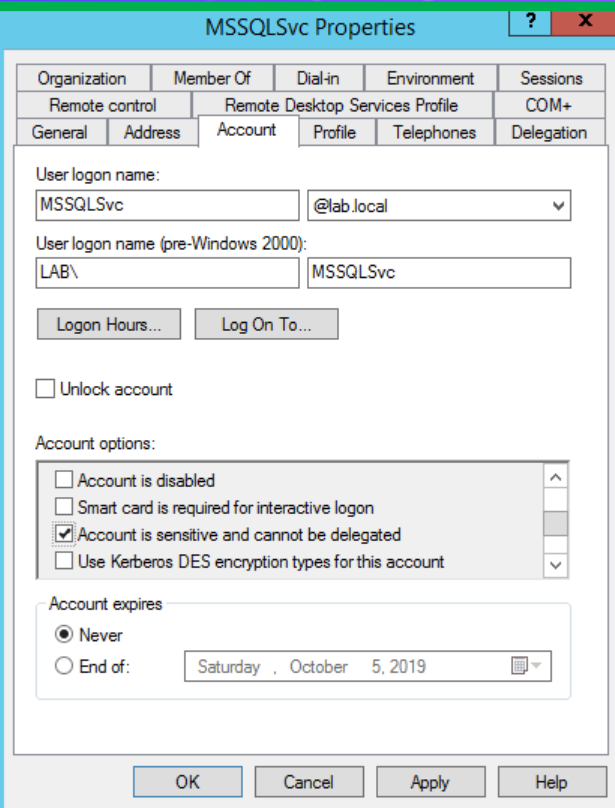

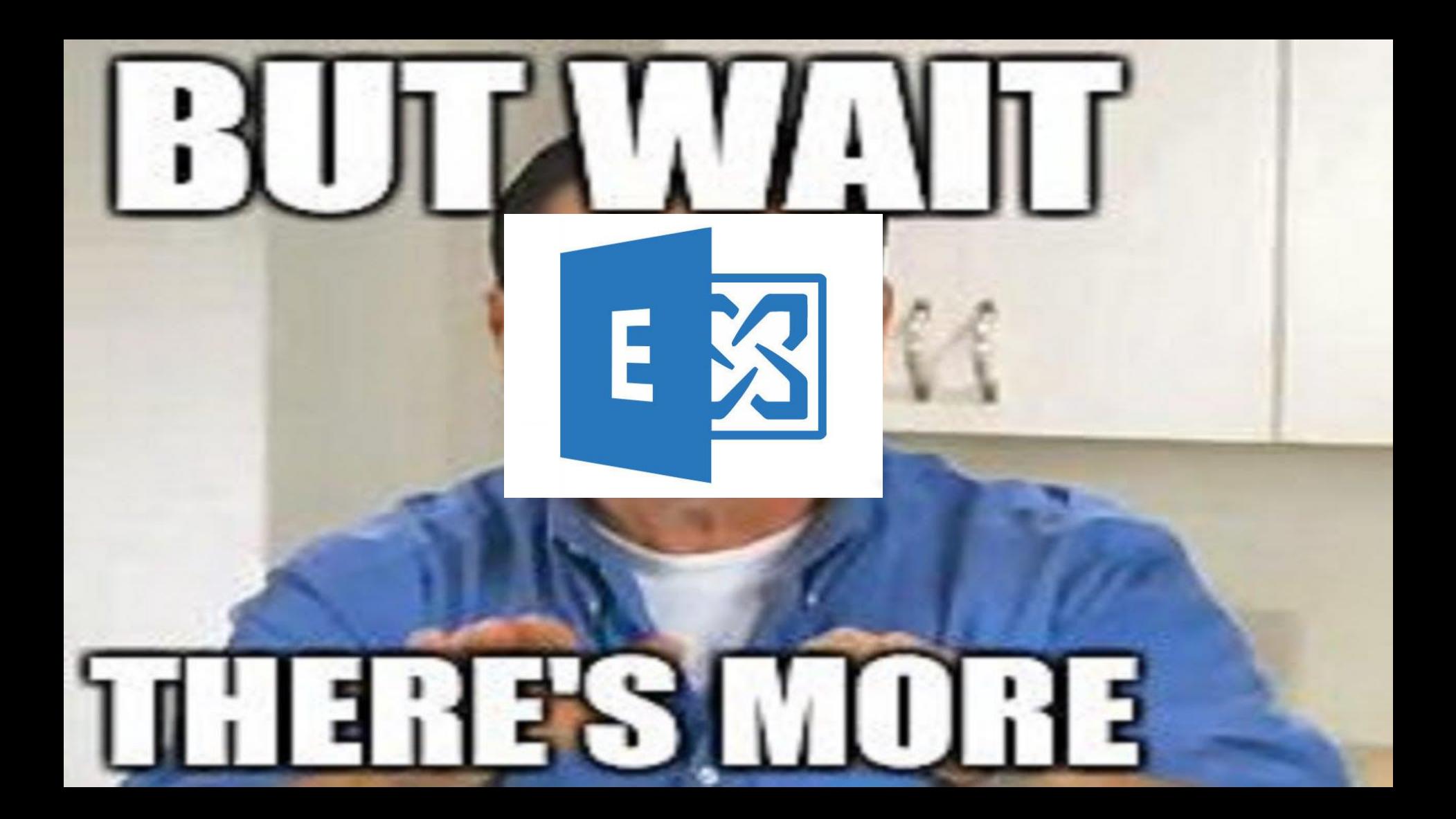

### **PrivExchange**

⬡ Leverages the fact that Exchange servers are over-privileged

- **Q** Also done via relaying credentials
- ⬡ Works by making an API call to Exchange, which sends a response with the Exchange server's credentials
	- Requires only a mailbox
- ⬡ Once machine creds are relayed, the supplied user credentials are then added to the Enterprise Admins group

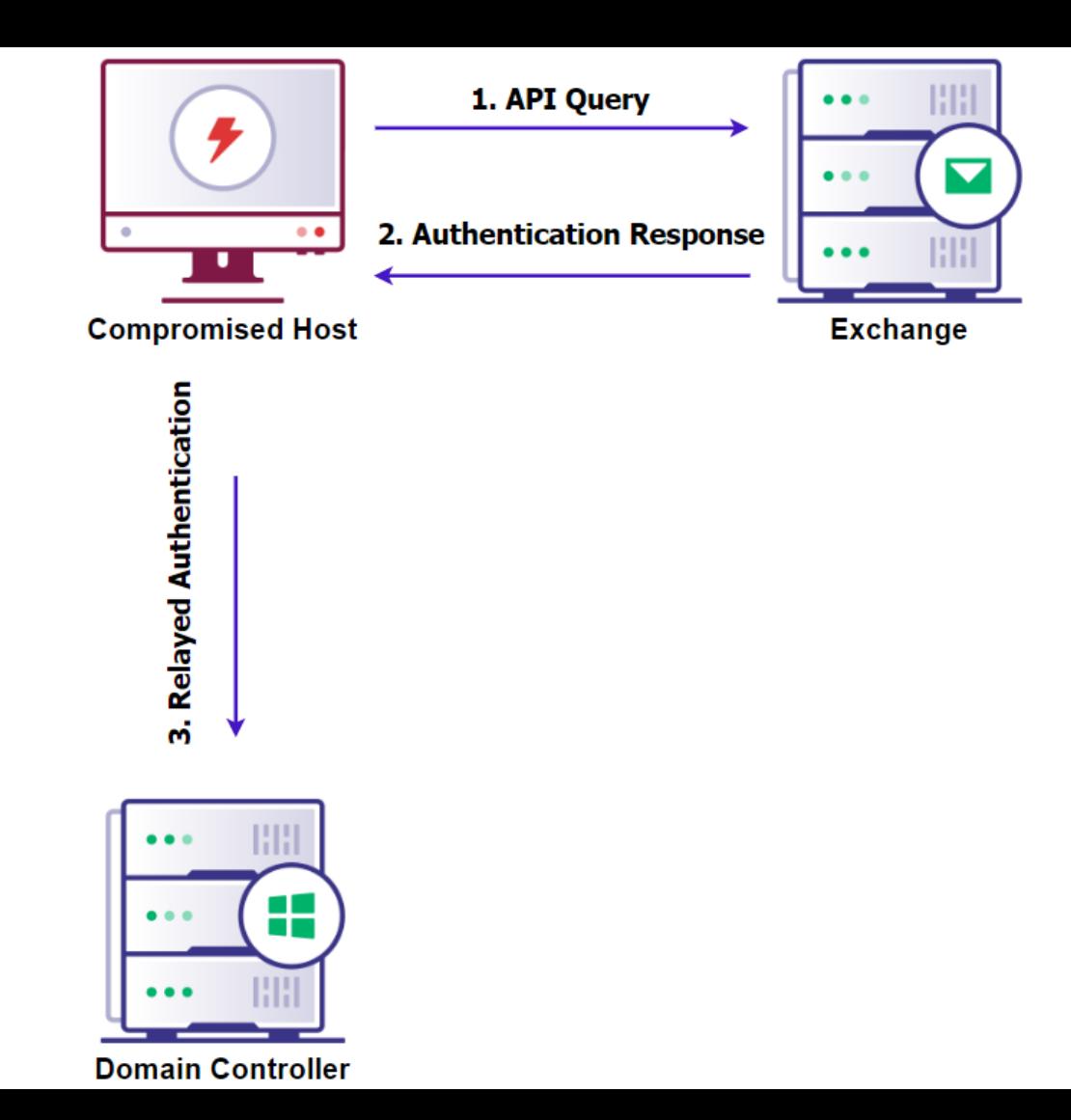

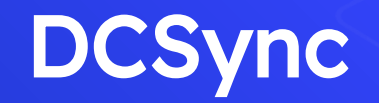

- ⬡ Feature
- ⬡ Replication
- ⬡ Mimikatz implemented the functionality

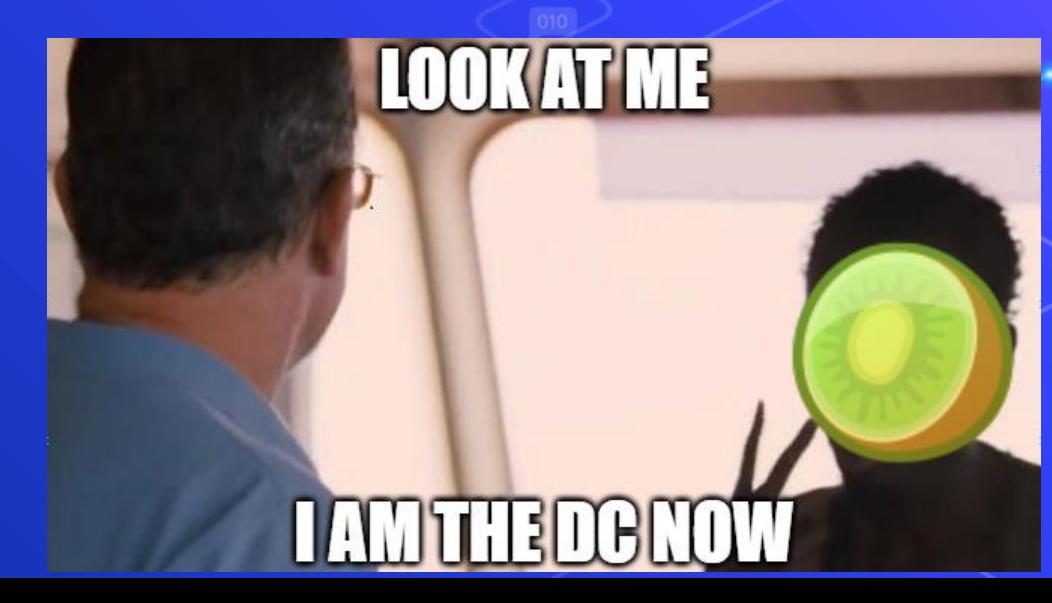

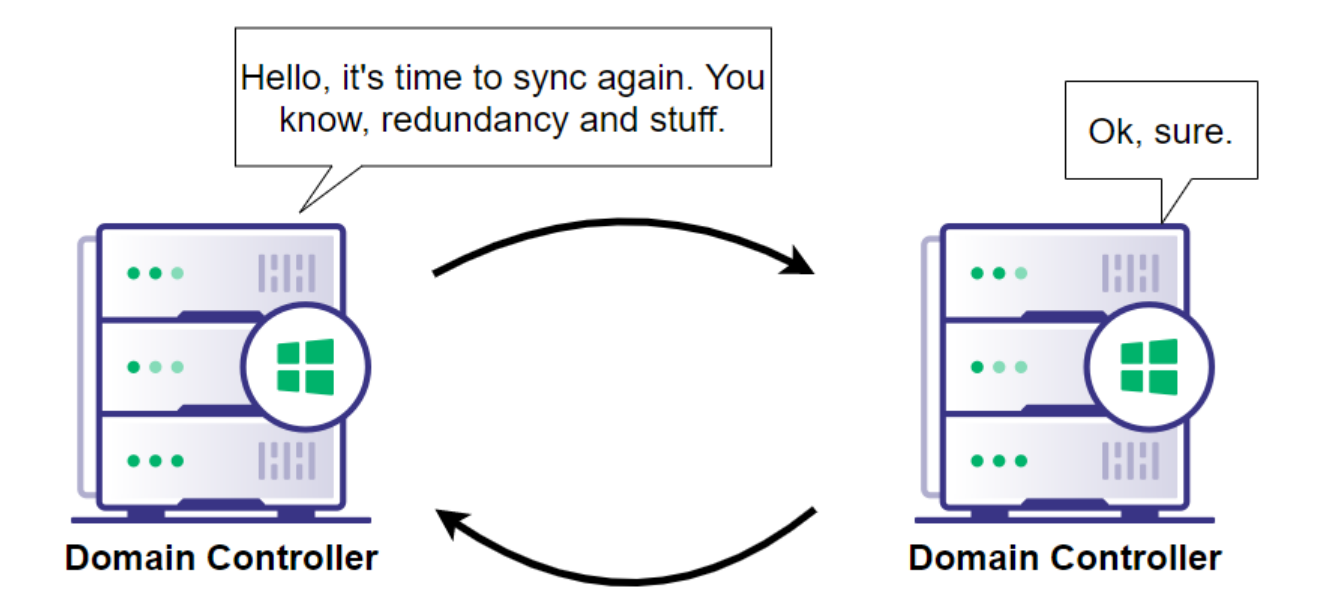

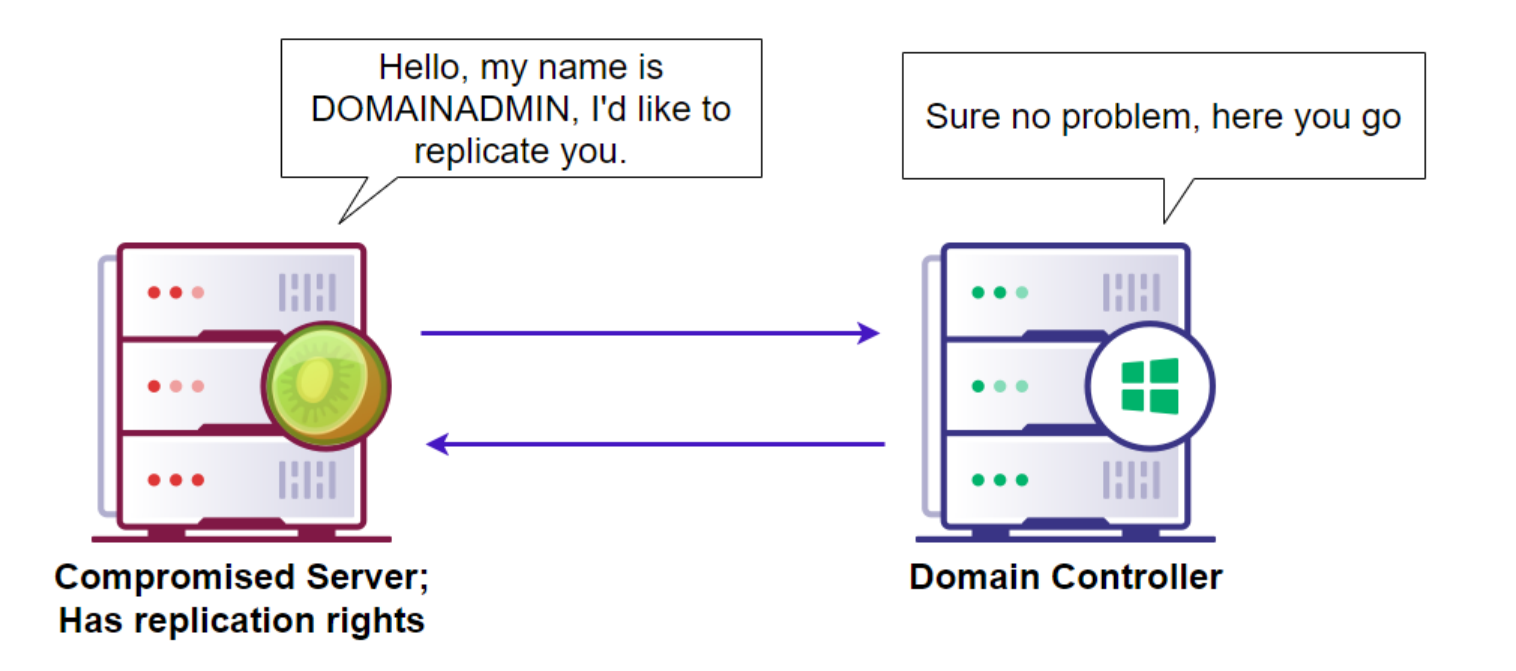

#### $\left( \begin{matrix} \leftarrow \end{matrix} \right)$ https://lab2012ex/ecp/?ExchClientVer=15

#### $\boxed{\mathcal{Q} \cdot \mathbb{A} \subset \mathbb{C}$  mailboxes - Microsoft Exch...  $\times$

 $+ -$  /  $\bar{m}$  -  $\rho$   $\alpha$  ...

#### Exchange admin center

#### recipients

mailboxes groups resources contacts shared migration

#### permissions

compliance management

organization

protection

mail flow

mobile

public folders

unified messaging

servers

hybrid

비림.

E

 $\boxed{2}$ 

 $\boxed{\bullet}$ 

**INST** 

 $\bigcirc$ 

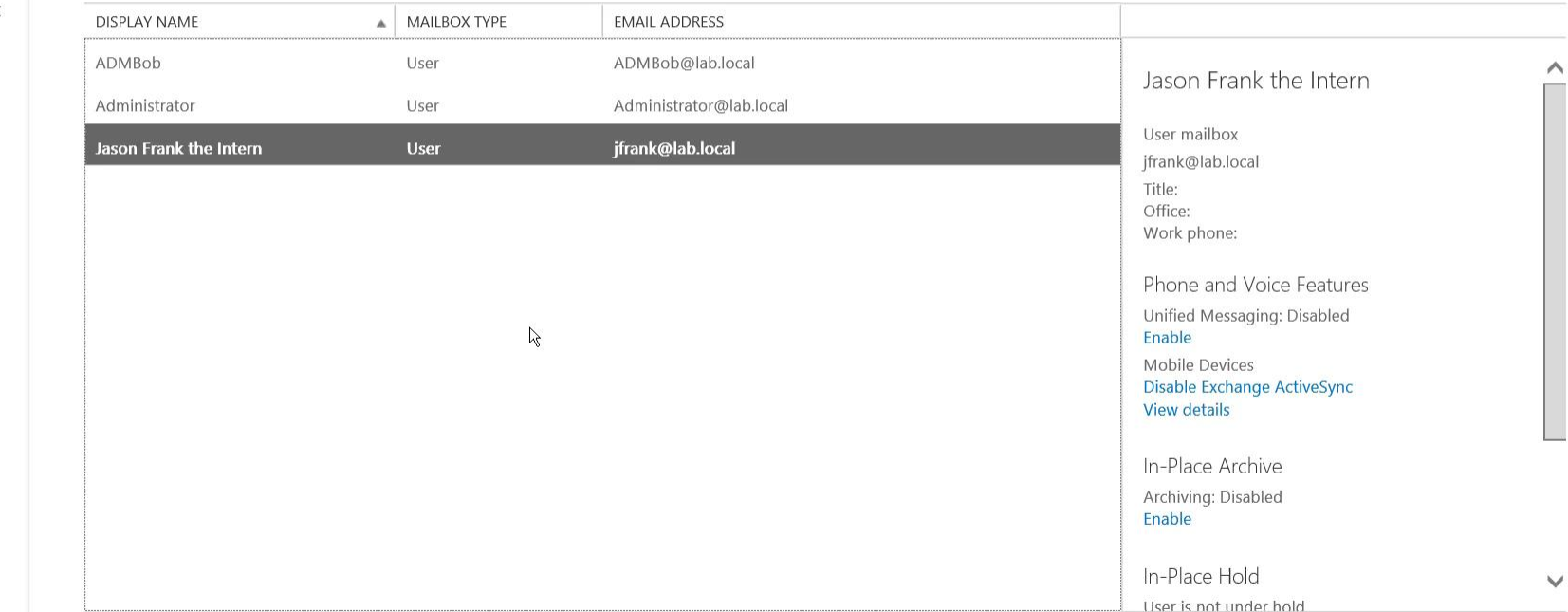

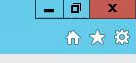

 $2 -$ Administrator  $\blacktriangleright$ 

# Mitigations

#### C KB4490060

#### KRBTGT

⬡ Account's hash used to encrypt TGTs

⬡ Created by default when installing AD DS

⬡ Bad news if compromised

#### Golden and Silver Tickets

⬡ Golden Ticket – When the KRBTGT account hash is compromised and the attacker can forge any ticket for any account.

⬡ Silver Ticket – When the service or machine account hash is compromised and is used to forge a service ticket for that specific service

" How can I defend myself against these attacks?"

#### Introducing the sniffy boi

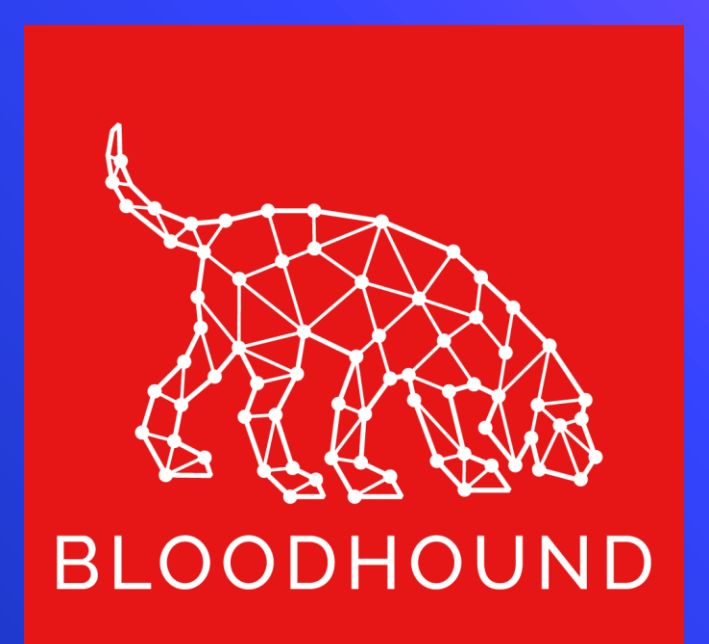

### Bloodhound

- ⬡ Graphs the domain to reveal relationships between objects within Active Directory
- ⬡ EXTREMELY useful for an attacker
	- ∙ Shows attack paths
- ⬡ EXTREMELY useful for the defense

#### **BloodHound**

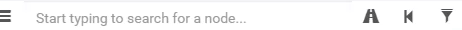

 $\mathbb{R}$ 

 $\,$  i  $\,$ 

 $\bigwedge$  Raw Query

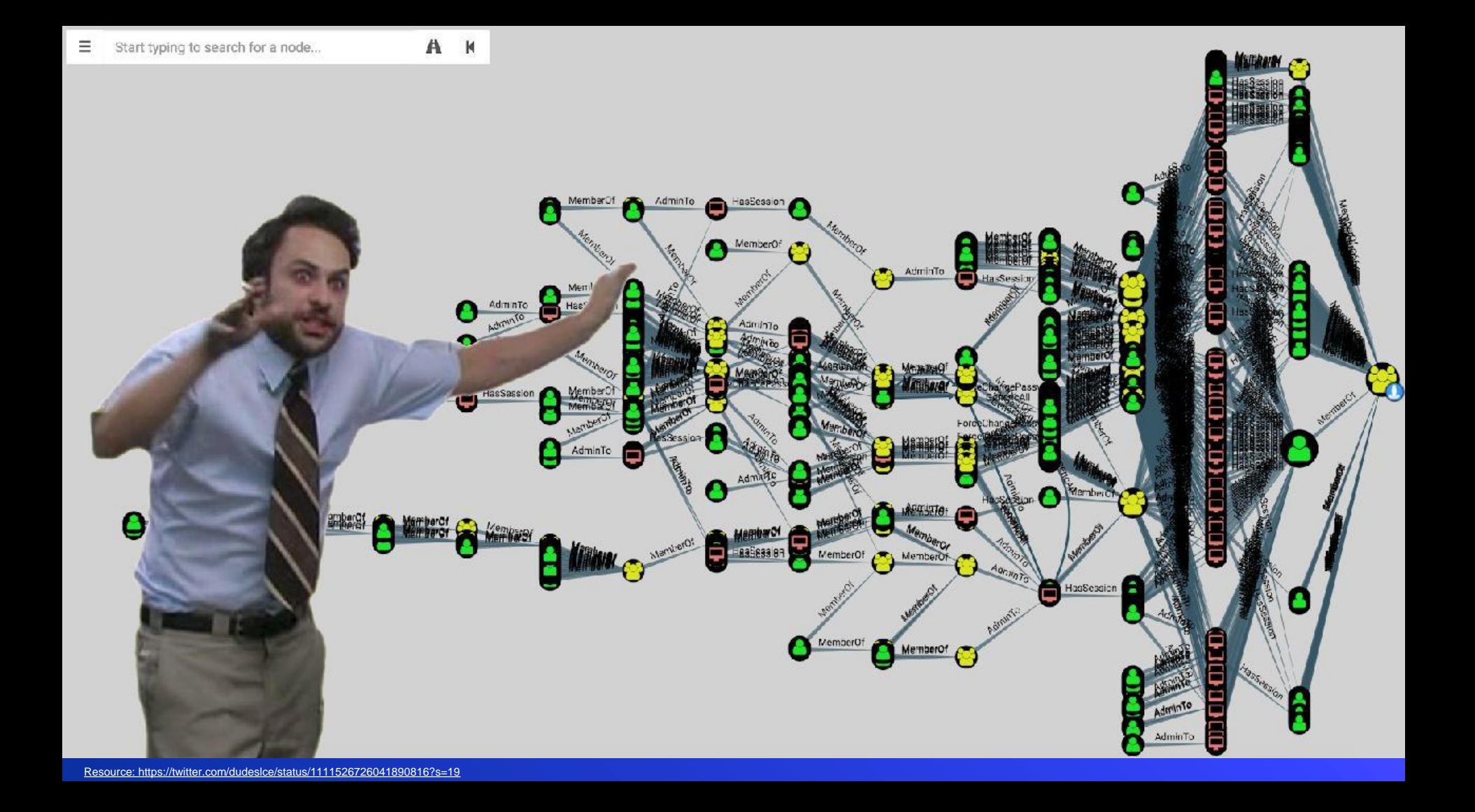

#### **Credits**

- ⬡ [Will Schroeder for everything Kerberos and](https://twitter.com/harm0y)  answering my questions
- o Sean Metcalf for everything else Kerberos
- ⬡ [Lee Christensen for PrinterBug](https://twitter.com/tifkin_)
- ⬡ [Dirk-Jan for PrivExchange](https://twitter.com/_dirkjan)
- o Tim Medin [for Kerberoasting](https://twitter.com/TimMedin)
- ⬡ SpiderLabs [for Impacket](https://twitter.com/SpiderLabs)
- ⬡ [Bloodhound Slack](https://bloodhoundhq.slack.com/)

### Can I just get the tl;dr please

#### $\circ$  Default GP = bad

- ∙ Disable LLMNR
- ∙ Disable WPAD (Or create a DNS entry)
- ∙ Disable IPv6 (If not in use)
- ⬡ Don't use Unconstrained Delegation
- ⬡ Patch your Exchange server
- ⬡ Use Bloodhound to identify attack paths
- ⬡ Patch domain controllers
- ⬡ Questions? @Haus3c
- $\circ$  Link to this deck: